# Dealing With and Understanding Endogeneity

Enrique Pinzón

StataCorp LP

October 20, 2016 Barcelona

# Importance of Endogeneity

- Endogeneity occurs when a variable, observed or unobserved, that is not included in our models, is related to a variable we incorporated in our model.
- Model building
- Endogeneity contradicts:
  - Unobservables have no effect or explanatory power
  - The covariates cause the outcome of interest
- Endogeneity prevents us from making causal claims
- Endogeneity is a fundamental concern of social scientists (first to the party)

## Importance of Endogeneity

- Endogeneity occurs when a variable, observed or unobserved, that is not included in our models, is related to a variable we incorporated in our model.
- Model building
- Endogeneity contradicts:
  - Unobservables have no effect or explanatory power
  - The covariates cause the outcome of interest
- Endogeneity prevents us from making causal claims
- Endogeneity is a fundamental concern of social scientists (first to the party)

### Outline

- Defining concepts and building our intuition
- Stata built in tools to solve endogeneity problems
- 3 Stata commands to address endogeneity in non-built-in situations

Defining concepts and building our intuition

## Building our Intuition: A Regression Model

The regression model is given by:

$$y_i = \beta_0 + \beta_1 x_{1i} + \ldots + \beta_k x_{ki} + \varepsilon_i$$
  
$$E(\varepsilon_i | x_{1i}, \ldots, x_{ki}) = 0$$

 Once we have the information of our regressors, on average what we did not include in our model has no importance.

$$E(y_i|x_{1i},...,x_{ki}) = \beta_0 + \beta_1 x_{1i} + ... + \beta_k x_{ki}$$

## Building our Intuition: A Regression Model

The regression model is given by:

$$y_i = \beta_0 + \beta_1 x_{1i} + \ldots + \beta_k x_{ki} + \varepsilon_i$$
  
$$E(\varepsilon_i | x_{1i}, \ldots, x_{ki}) = 0$$

 Once we have the information of our regressors, on average what we did not include in our model has no importance.

$$E(y_i|x_{1i},\ldots,x_{ki})=\beta_0+\beta_1x_{1i}+\ldots+\beta_kx_{ki}$$

# Graphically

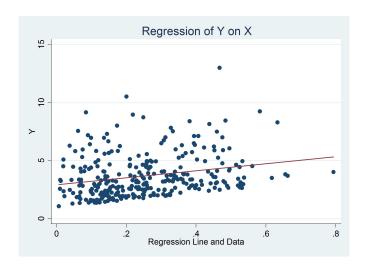

# **Examples of Endogeneity**

- We want to explain wages and we use years of schooling as a covariate. Years of schooling is correlated with unobserved ability, and work ethic.
- We want to explain to probability of divorce and use employment status as a covariate. Employment status might be correlated to unobserved economic shocks.
- We want to explain graduation rates for different school districts and use the fraction of the budget used in education as a covariate. Budget decisions are correlated to unobservable political factors.
- Estimating demand for a good using prices. Demand and prices are determined simultaneously.

### A General Framework

If the unobservables, what we did not include in our model is correlated to our covariates then:

$$E(\varepsilon|X)\neq 0$$

- Omitted variable "bias"
- Simultaneity
- Functional form misspecification
- Selection "bias"

A useful implication of the above condition

$$E(X'\varepsilon)\neq 0$$

### A General Framework

If the unobservables, what we did not include in our model is correlated to our covariates then:

$$E(\varepsilon|X)\neq 0$$

- Omitted variable "bias"
- Simultaneity
- Functional form misspecification
- Selection "bias"

A useful implication of the above condition

$$E(X'\varepsilon)\neq 0$$

### A General Framework

If the unobservables, what we did not include in our model is correlated to our covariates then:

$$E(\varepsilon|X)\neq 0$$

- Omitted variable "bias"
- Simultaneity
- Functional form misspecification
- Selection "bias"

A useful implication of the above condition

$$E(X'\varepsilon) \neq 0$$

# Example 1: Omitted Variable "Bias"

### The true model is given by

$$y = \beta_0 + \beta_1 x_1 + \beta_2 x_2 + \varepsilon$$

$$E(\varepsilon | x_1, x_2) = 0$$

the researcher does not incorporate  $x_2$ , i.e. they think

$$y = \beta_0 + \beta_1 x_1 + \nu$$

The objective is to estimate  $\beta_1$ . In our framework we get a consistent estimate if

$$E\left(\nu|X_1\right)=0$$

# Example 1: Omitted Variable "Bias"

The true model is given by

$$y = \beta_0 + \beta_1 x_1 + \beta_2 x_2 + \varepsilon$$
$$E(\varepsilon | x_1, x_2) = 0$$

the researcher does not incorporate  $x_2$ , i.e. they think

$$y = \beta_0 + \beta_1 x_1 + \nu$$

The objective is to estimate  $\beta_1$ . In our framework we get a consistent estimate if

$$E\left(\nu|x_1\right)=0$$

# Example 1: Endogeneity

### Using the definition of the true model

$$y = \beta_0 + \beta_1 x_1 + \beta_2 x_2 + \varepsilon$$
  
$$E(\varepsilon | x_1, x_2) = 0$$

We know that

$$\nu = \beta_2 x_2 + \varepsilon$$

and

$$E(\nu|x_1) = \beta_2 E(x_2|x_1)$$

 $E(\nu|x_1) = 0$  only if  $\beta_2 = 0$  or  $x_2$  and  $x_1$  are uncorrelated

# Example 1: Endogeneity

Using the definition of the true model

$$y = \beta_0 + \beta_1 x_1 + \beta_2 x_2 + \varepsilon$$
  
$$E(\varepsilon | x_1, x_2) = 0$$

We know that

$$\nu = \beta_2 \mathbf{x_2} + \varepsilon$$

and

$$E(\nu|x_1) = \beta_2 E(x_2|x_1)$$

 $E(\nu|x_1) = 0$  only if  $\beta_2 = 0$  or  $x_2$  and  $x_1$  are uncorrelated

### **Example 1 Simulating Data**

```
. clear
. set obs 10000
number of observations (_N) was 0, now 10,000
. set seed 111
. // Generating a common component for x1 and x2
. generate a = rchi2(1)
. // Generating x1 and x2
. generate x1 = rnormal() + a
. generate x2 = rchi2(2)-3 + a
. generate e = rchi2(1) - 1
. // Generating the outcome
. generate v = 1 - x1 + x2 + e
```

### **Example 1 Estimation**

- . // estimating true model
- . quietly regress y x1 x2
- . estimates store real
- . //estimating model with omitted variable
- . quietly regress y x1
- . estimates store omitted
- . estimates table real omitted, se

| Variable | real                                            | omitted                |  |  |  |
|----------|-------------------------------------------------|------------------------|--|--|--|
| x1<br>x2 | 98710456<br>.00915198<br>.99993928<br>.00648263 | 31950213<br>.01482454  |  |  |  |
| _cons    | .9920283<br>.01678995                           | .32968254<br>.02983985 |  |  |  |

legend: b/se

## Example 2: Simultaneity in a market equilibrium

The demand and supply equations for the market are given by

$$Q_d = \beta P_d + \varepsilon_d$$
$$Q_s = \theta P_s + \varepsilon_s$$

If a researcher wants to estimate  $Q^d$  and ignores that  $P^d$  is simultaneously determined, we have an endogeneity problem that fits in our framework.

13 / 59

(StataCorp LP) October 20, 2016 Barcelona

## Example 2: Assumptions and Equilibrium

#### We assume:

- All quantities are scalars
- $\beta$  < 0 and  $\theta$  > 0
- $E(\varepsilon_d) = E(\varepsilon_s) = E(\varepsilon_d \varepsilon_s) = 0$
- $E\left(\varepsilon_d^2\right) \equiv \sigma_d^2$

The equilibrium prices and quantities are given by:

$$P = \frac{\varepsilon_s - \varepsilon_d}{\beta - \theta}$$

$$Q = \frac{\beta \varepsilon_s - \theta \varepsilon_d}{\beta - \theta}$$

# Example 2: Endogeneity

This is a simple linear model so we can verify if

$$E(P_d\varepsilon_d)=0$$

Using our equilibrium conditions and the fact that  $\varepsilon_s$  and  $\varepsilon_d$  are uncorrelated we get

$$E(P_{d}\varepsilon_{d}) = E\left(\frac{\varepsilon_{s} - \varepsilon_{d}}{\beta - \theta}\varepsilon_{d}\right)$$

$$= \frac{E(\varepsilon_{s}\varepsilon_{d})}{\beta - \theta} - \frac{E(\varepsilon_{d}^{2})}{\beta - \theta}$$

$$= -\frac{E(\varepsilon_{d}^{2})}{\beta - \theta}$$

$$= -\frac{\sigma_{d}^{2}}{\beta - \theta}$$

# Example 2: Endogeneity

This is a simple linear model so we can verify if

$$E(P_d\varepsilon_d)=0$$

Using our equilibrium conditions and the fact that  $\varepsilon_s$  and  $\varepsilon_d$  are uncorrelated we get

$$E(P_{d}\varepsilon_{d}) = E\left(\frac{\varepsilon_{s} - \varepsilon_{d}}{\beta - \theta}\varepsilon_{d}\right)$$

$$= \frac{E(\varepsilon_{s}\varepsilon_{d})}{\beta - \theta} - \frac{E(\varepsilon_{d}^{2})}{\beta - \theta}$$

$$= -\frac{E(\varepsilon_{d}^{2})}{\beta - \theta}$$

$$= -\frac{\sigma_{d}^{2}}{\beta - \theta}$$

## Example 2: Graphically

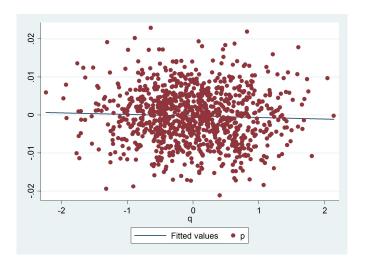

## **Example 3: Functional Form Misspecification**

Suppose the true model is given by:

$$y = \sin(x) + \varepsilon$$
  
 $E(\varepsilon|x) = 0$ 

But the researcher thinks that:

$$y = x\beta + \nu$$

## **Example 3: Functional Form Misspecification**

Suppose the true model is given by:

$$y = \sin(x) + \varepsilon$$
  
 $E(\varepsilon|x) = 0$ 

But the researcher thinks that:

$$y = x\beta + \nu$$

# Example 3: Real vs. Estimated Predicted values

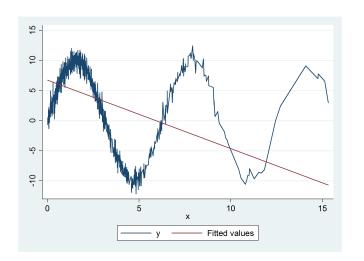

# Example 3: Endogeneity

### Adding zero we have

$$y = x\beta - x\beta + \sin(x) + \varepsilon$$
  

$$y = x\beta + \nu$$
  

$$\nu \equiv \sin(x) - x\beta + \varepsilon$$

For our estimates to be consistent we need to have  $E\left(
u|X
ight)=0$  but

$$E(\nu|x) = \sin(x) - x\beta + E(\varepsilon|x)$$

$$= \sin(x) - x\beta$$

$$\neq 0$$

# Example 3: Endogeneity

### Adding zero we have

$$y = x\beta - x\beta + \sin(x) + \varepsilon$$

$$y = x\beta + \nu$$

$$\nu \equiv \sin(x) - x\beta + \varepsilon$$

For our estimates to be consistent we need to have  $E(\nu|X)=0$  but

$$E(\nu|x) = \sin(x) - x\beta + E(\varepsilon|x)$$

$$= \sin(x) - x\beta$$

$$\neq 0$$

# Example 3: Endogeneity

### Adding zero we have

$$y = x\beta - x\beta + \sin(x) + \varepsilon$$

$$y = x\beta + \nu$$

$$\nu \equiv \sin(x) - x\beta + \varepsilon$$

For our estimates to be consistent we need to have  $E(\nu|X) = 0$  but

$$E(\nu|x) = \sin(x) - x\beta + E(\varepsilon|x)$$

$$= \sin(x) - x\beta$$

$$\neq 0$$

### **Example 4: Sample Selection**

- We observe the outcome of interest for a subsample of the population
- The subsample we observe is based on a rule For example we observe y if  $y2 \ge 0$
- In a linear framework we have that:

$$E(y|X_1, y_2 \ge 0) = X_1\beta + E(\varepsilon|X_1, y_2 \ge 0)$$

- If  $E(\varepsilon|X_1,y_2\geq 0)\neq 0$  we have selection bias
- In the classic framework this happens if the selection rule is related to the unobservables

## Example 4: Endogeneity

If we define  $X \equiv (X_1, y_2 \ge 0)$  we are back in our framework

$$E(y|X) = X_1\beta + E(\varepsilon|X)$$

And we can define endogeneity as happening when:

$$E(\varepsilon|X)\neq 0$$

### Example 4: Simulating data

```
. clear
. set seed 111
. quietly set obs 20000
. // Generating Endogenous Components
. matrix C = (1, .8 \setminus .8, 1)
. quietly drawnorm e v, corr (C)
. // Generating exogenous variables
. generate x1 = rbeta(2,3)
. generate x2 = rbeta(2,3)
. generate x3 = rnormal()
. generate x4 = rchi2(1)
. // Generating outcome variables
. generate v1 = x1 - x2 + e
. generate y2 = 2 + x3 - x4 + v
. quietly replace v1 = . if v2 <= 0
```

# Example 4: Estimation

| . regress yl<br>Source | x1 x2, nocons            | df          | MS              |                  | Number of obs<br>F(2, 14845)<br>Prob > F<br>R-squared<br>Adj R-squared<br>Root MSE |       | 14,847                     |
|------------------------|--------------------------|-------------|-----------------|------------------|------------------------------------------------------------------------------------|-------|----------------------------|
| Model<br>Residual      | 1453.18513<br>13252.8872 | 2<br>14,845 | 726.59256       | 6 Prob<br>6 R-sq |                                                                                    |       | 813.88<br>0.0000<br>0.0988 |
| Total                  | 14706.0723               | 14,847      | .99050800       |                  |                                                                                    |       | 0.0987<br>.94485           |
| y1                     | Coef.                    | Std. Err.   | t               | P> t             | [95% (                                                                             | Conf. | Interval]                  |
| x1<br>x2               | 1.153796<br>7896144      | .0290464    | 39.72<br>-27.48 | 0.000            | 1.0968<br>84593                                                                    |       | 1.210731<br>7332919        |

### What have we learnt

- Endogeneity manifests itself in many forms
- This manifestations can be understood within a general framework
- Mathematically  $E(\varepsilon|X) \neq 0$  which implies  $E(X\varepsilon) \neq 0$
- Considerations that were not in our model (variables, selection, simultaneity, functional form) affect the system and the model.

Built-in tools to solve for endogeneity

- ivregress, ivpoisson, ivtobit, ivprobit, xtivreg
- etregress, etpoisson, eteffects
- biprobit, reg3, sureg, xthtaylor
- heckman, heckprobit, heckoprobit

#### Instrumental Variables

- We model Y as a function of  $X_1$  and  $X_2$
- X<sub>1</sub> is endogenous
- We can model  $X_1$
- X<sub>1</sub> can be divided into two parts; an endogenous part and an exogenous part

$$X_1 = f(X_2, Z) + \nu$$

- Z are variables that affect Y only through  $X_1$
- Z are referred to as intrumental variables or excluded instruments

#### Instrumental Variables

- We model Y as a function of  $X_1$  and  $X_2$
- X<sub>1</sub> is endogenous
- We can model X<sub>1</sub>
- X<sub>1</sub> can be divided into two parts; an endogenous part and an exogenous part

$$X_1 = f(X_2, Z) + \nu$$

- Z are variables that affect Y only through  $X_1$
- Z are referred to as intrumental variables or excluded instruments

#### Instrumental Variables

- We model Y as a function of  $X_1$  and  $X_2$
- X<sub>1</sub> is endogenous
- We can model X<sub>1</sub>
- X<sub>1</sub> can be divided into two parts; an endogenous part and an exogenous part

$$X_1 = f(X_2, Z) + \nu$$

- Z are variables that affect Y only through X<sub>1</sub>
- Z are referred to as intrumental variables or excluded instruments

## What Are These Instruments Anyway?

- We are modeling income as a function of education. Education is endogenous. Quarter of birth is an instrument, albeit weak.
- We are modeling the demand for fish. We need to exclude the supply shocks and keep only the demand shocks. Rain is an instrument.

## Solving for Endogeneity Using Instrumental Variables

- The solution is the get a consistent estimate of the exogenous part and get rid of the endogenous part
- An example is two-stage least squares
- In two-stage least squares both relationships are linear

# Simulating the Model

```
. clear
. set seed 111
. set obs 10000
number of observations (_N) was 0, now 10,000
. generate a = rchi2(2)
. generate e = rchi2(1) -3 + a
. generate v = rchi2(1) -3 + a
. generate x2 = rnormal()
. generate z = rnormal()
. generate x1 = 1 - z + x2 + v
. generate v = 1 - x1 + x2 + e
```

## Estimation using Regression

| . reg y x1 x2<br>Source | ss                              | df                              | MS                       | Nıımb                   | er of ob               | s =      | 10,000                         |
|-------------------------|---------------------------------|---------------------------------|--------------------------|-------------------------|------------------------|----------|--------------------------------|
|                         |                                 |                                 |                          |                         | 9997)                  | =        | 1571.70                        |
| Model                   | 12172.8278                      | 2                               | 6086.41388               |                         | > F                    | =        | 0.0000                         |
| Residual                | 38713.3039                      | 9,997                           | 3.87249214               |                         | uared                  | , =      | 0.2392                         |
| Total                   | 50886.1317                      | 9,999                           | 5.08912208               |                         | R-squared<br>MSE       | d =<br>= | 1.9679                         |
| У                       | Coef.                           | Std. Err.                       | t                        | P> t                    | [95% (                 | Conf.    | Interval]                      |
| x1<br>x2<br>_cons       | 4187662<br>.4382175<br>.4425514 | .007474<br>.0209813<br>.0210665 | -56.03<br>20.89<br>21.01 | 0.000<br>0.000<br>0.000 | 43343<br>.397<br>.4012 | 709      | 4041156<br>.479345<br>.4838459 |

<sup>.</sup> estimates store reg

## Manual Two-Stage Least Squares (Wrong S.E.)

```
. quietly regress x1 z x2
. predict double x1hat
(option xb assumed; fitted values)
. preserve
. replace x1 = x1hat
(10,000 real changes made)
. quietly regress y x1 x2
. estimates store manual
. restore
```

# Estimation using Two-Stage Least Squares (2SLS)

```
. ivregress 2sls y x2 (x1=z)
Instrumental variables (2SLS) regression
```

```
Number of obs
                       10,000
Wald chi2(2)
                      1613.38
                       0.0000
Prob > chi2
R-squared
Root MSE
                       2.5174
```

| У     | Coef.     | Std. Err. | Z      | P> z  | [95% Conf. | <pre>Interval]</pre> |
|-------|-----------|-----------|--------|-------|------------|----------------------|
| x1    | -1.015205 | .0252942  | -40.14 | 0.000 | -1.064781  | 9656292              |
| x2    | 1.005596  | .0348808  | 28.83  | 0.000 | .9372314   | 1.073961             |
| _cons | 1.042625  | .0357962  | 29.13  | 0.000 | .9724656   | 1.112784             |

Instrumented: Instruments: x2 z . estimates store tsls

#### **Estimation**

. estimates table reg tsls manual, se

| Variable | reg                                 | tsls                                | manual                              |
|----------|-------------------------------------|-------------------------------------|-------------------------------------|
| x1       | 41876618<br>.007474                 | -1.0152049<br>.02529419             | -1.0152049<br>.02026373             |
| x2       | .4382175                            | 1.0055965                           | 1.0055965                           |
| _cons    | .02098126<br>.44255137<br>.02106646 | .03488076<br>1.0426249<br>.03579622 | .02794373<br>1.0426249<br>.02867713 |

legend: b/se

#### Other Alternatives

- sem, gsem, gmm
- These are tools to construct our own estimation
- sem and gsem model the unobservable correlation in multiple equations
- gmm is usually used to explicitly model a system of equations where we model the endogenous variable

## What are sem and gsem

- SEM is for structural equation modeling and GSEM is for generalized structural equation modeling
- sem fits linear models for continuous responses. Models only allow for one level.
- gsem continuous, binary, ordinal, count, or multinomial, responses and multilevel modeling.
- Estimation is done using maximum likelihood
- It allows unobserved components in the equations and correlation between equations

## What are sem and gsem

- SEM is for structural equation modeling and GSEM is for generalized structural equation modeling
- sem fits linear models for continuous responses. Models only allow for one level.
- gsem continuous, binary, ordinal, count, or multinomial, responses and multilevel modeling.
- Estimation is done using maximum likelihood
- It allows unobserved components in the equations and correlation between equations

# What is gmm

- Generalized Method of Moments
- Estimation is based on being to write objects in the form

$$E[g(x,\theta)]=0$$

- $\bullet$   $\theta$  is the parameter of interest
- If you can solve directly we have a method of moments.
- When we have more moments than parameters we need to give weights to the different moments and cannot solve directly.
- The weight matrix gives more weight to the more efficient moments.

## What is gmm

- Generalized Method of Moments
- Estimation is based on being to write objects in the form

$$E[g(x,\theta)]=0$$

- $\bullet$   $\theta$  is the parameter of interest
- If you can solve directly we have a method of moments.
- When we have more moments than parameters we need to give weights to the different moments and cannot solve directly.
- The weight matrix gives more weight to the more efficient moments.

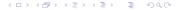

### Estimation Using sem

```
. sem (y <- x2 x1) (x1 <- x2 z), cov(e.y*e.x1) nolog
Endogenous variables
Observed: y x1
Exogenous variables
Observed: x2 z
Structural equation model
Estimation method = m1
Log likelihood = -71917.224</pre>
Number of obs = 10,000
```

|                       | Coef.                             | OIM<br>Std. Err.                 | z                        | P> z                    | [95% Conf.                        | Intorvall                       |
|-----------------------|-----------------------------------|----------------------------------|--------------------------|-------------------------|-----------------------------------|---------------------------------|
|                       | coer.                             | Stu. EII.                        |                          | E >   Z                 | [90% COM1.                        | Incervari                       |
| Structural v <-       |                                   |                                  |                          |                         |                                   |                                 |
| x1<br>x2<br>_cons     | -1.015205<br>1.005596<br>1.042625 | .0252942<br>.0348808<br>.0357962 | -40.14<br>28.83<br>29.13 | 0.000<br>0.000<br>0.000 | -1.064781<br>.9372314<br>.9724656 | 9656292<br>1.073961<br>1.112784 |
| x1 <- x2 z _cons      | .9467476<br>987925<br>1.011304    | .0244521<br>.0241963<br>.0243764 | 38.72<br>-40.83<br>41.49 | 0.000<br>0.000<br>0.000 | .8988225<br>-1.035349<br>.9635269 | .9946728<br>9405011<br>1.059081 |
| var(e.y)<br>var(e.x1) | 6.337463<br>5.941873              | .2275635<br>.0840308             |                          |                         | 5.90678<br>5.779438               | 6.799549<br>6.108874            |
| cov(e.y,e.x1)         | 4.134763                          | .1675226                         | 24.68                    | 0.000                   | 3.806424                          | 4.463101                        |

LR test of model vs. saturated: chi2(0) = 0.00, Prob > chi2 =

<sup>.</sup> estimates store sem

## Estimation Using gmm

|     |       | Coef.     | Robust<br>Std. Err. | Z      | P> z  | [95% Conf. | Interval] |
|-----|-------|-----------|---------------------|--------|-------|------------|-----------|
| xb  |       |           |                     |        |       |            |           |
|     | x1    | -1.015205 | .0252261            | -40.24 | 0.000 | -1.064647  | 9657627   |
|     | x2    | 1.005596  | .0362111            | 27.77  | 0.000 | .934624    | 1.076569  |
|     | _cons | 1.042625  | .0363351            | 28.69  | 0.000 | .9714094   | 1.11384   |
| xpi |       |           |                     |        |       |            |           |
| -   | x2    | .9467476  | .0251266            | 37.68  | 0.000 | .8975004   | .9959949  |
|     | Z     | 987925    | .0233745            | -42.27 | 0.000 | -1.033738  | 9421118   |
|     | _cons | 1.011304  | .0243761            | 41.49  | 0.000 | .9635274   | 1.05908   |

Instruments for equation eq1: x2 z \_cons Instruments for equation eq2: x2 z \_cons . estimates store gmm

4□ > 4□ > 4 亘 > 4 亘 > □ □ ● 9 0 ○

$$y = \beta_0 + x_1\beta_1 + x_2\beta_2 + \varepsilon$$

$$x_1 = \pi_0 + x_2\pi_1 + z\pi_2 + \nu$$

$$Z \equiv (x_2 \quad z)$$

$$E(Z\varepsilon) = E(Z\nu) = 0$$

#### Where

$$\varepsilon = y - (\beta_0 + x_1 \beta_1 + x_2 \beta_2)$$
  
$$\nu = x_1 - (\pi_0 + x_2 \pi_1 + z \pi_2)$$

$$y = \beta_0 + x_1\beta_1 + x_2\beta_2 + \varepsilon$$

$$x_1 = \pi_0 + x_2\pi_1 + z\pi_2 + \nu$$

$$Z \equiv (x_2 \quad z)$$

$$E(Z\varepsilon) = E(Z\nu) = 0$$

#### Where

$$\varepsilon = y - (\beta_0 + x_1 \beta_1 + x_2 \beta_2)$$
  
$$\nu = x_1 - (\pi_0 + x_2 \pi_1 + z \pi_2)$$

# Summarizing the results of our estimation

```
. estimates table reg tsls sem gmm, eq(1) se /// > keep(\#1:x1 \ \#1:x2 \ \#1:\_cons)
```

| Variable | reg       | tsls       | sem        | gmm        |
|----------|-----------|------------|------------|------------|
| x1       | 41876618  | -1.0152049 | -1.0152049 | -1.0152049 |
|          | .007474   | .02529419  | .02529419  | .02522609  |
| x2       | .4382175  | 1.0055965  | 1.0055965  | 1.0055965  |
| _cons    | .44255137 | 1.0426249  | 1.0426249  | 1.0426249  |
|          | .02106646 | .03579622  | .03579622  | .03633511  |

legend: b/se

## **Control Function Type Solutions**

- The key element here is to model the correlation between the unobservables between the endogenous variable equation and the outcome equation
- This is what is referred to as a control function approach
- Heckman selection is similar to this approach

#### **Heckman Selection**

```
. clear
. set seed 111
. quietly set obs 20000
. // Generating Endogenous Components
. matrix C = (1, .4 \ .4, 1)
. quietly drawnorm e v, corr (C)
. // Generating exogenous variables
. generate x1 = rbeta(2,3)
. generate x2 = rbeta(2,3)
. generate x3 = rnormal()
. generate x4 = rchi2(1)
. // Generating outcome variables
. generate y1 = -1 - x1 - x2 + e
. generate y2 = (1 + x3 - x4) * .5 + v
. quietly replace y1 = . if y2 <= 0
. generate vp = v1 !=.
```

#### **Heckman Solution**

- Estimate a probit model for the selected observations as a function of a set of variables Z
- Then use the probit models to estimate:

$$E(y|X_1, y_2 \ge 0) = X_1\beta + E(\varepsilon|X_1, y_2 \ge 0)$$
$$= X_1\beta + \beta_s \frac{\phi(Z\gamma)}{\Phi(Z\gamma)}$$

• In other words regress y on  $X_1$  and  $\frac{\phi(Z\gamma)}{\Phi(Z\gamma)}$ 

#### **Heckman Solution**

- Estimate a probit model for the selected observations as a function of a set of variables Z
- Then use the probit models to estimate:

$$E(y|X_1, y_2 \ge 0) = X_1\beta + E(\varepsilon|X_1, y_2 \ge 0)$$
$$= X_1\beta + \beta_s \frac{\phi(Z\gamma)}{\Phi(Z\gamma)}$$

• In other words regress y on  $X_1$  and  $\frac{\phi(Z\gamma)}{\Phi(Z\gamma)}$ 

#### **Heckman Estimation**

. heckman v1 x1 x2, select (x3 x4)

```
Iteration 0:
                log likelihood = -25449.645
             log likelihood = -25449.586
Iteration 1:
Iteration 2:
              log likelihood = -25449.586
Heckman selection model
                                                   Number of obs
                                                                             20,000
(regression model with sample selection)
                                                   Censored obs
                                                                              9,583
                                                   Uncensored obs
                                                                             10,417
                                                   Wald chi2(2)
                                                                            1098.75
Log likelihood = -25449.59
                                                   Prob > chi2
                                                                             0.0000
          v1
                     Coef.
                              Std. Err.
                                              7.
                                                   P>|z|
                                                              [95% Conf. Interval]
v1
                                                   0.000
          \times 1
                 -1.117284
                              .0464766
                                          -24.04
                                                             -1.208377
                                                                          -1.026192
          x2
                 -1.049901
                              .0458861
                                          -22.88
                                                   0.000
                                                             -1.139836
                                                                          - 9599656
                 -.9559192
                              .0329022
                                          -29.05
                                                   0.000
                                                             -1.020406
                                                                           -.891432
       _cons
select
                  .4990633
                              .0104891
                                           47.58
                                                   0.000
                                                               .478505
                                                                           .5196216
          x3
                 -.4785327
                              .0101864
                                          -46.98
                                                   0.000
                                                             -.4984976
          x 4
                                                                          -.4585677
                                           38.35
                                                   0.000
                  .4807396
                              .0125354
                                                              .4561707
                                                                           .5053084
       cons
                                                   0.000
                                                              .3982946
     /athrho
                  .4614032
                              .0321988
                                           14.33
                                                                           .5245117
    /lnsigma
                 -.0047001
                              .0092076
                                           -0.51
                                                   0.610
                                                             -.0227466
                                                                           .0133465
         rho
                  .4312271
                              .0262112
                                                              .3784888
                                                                           .4811747
                              .0091644
                                                              .9775102
       sigma
                   .995311
                                                                           1.013436
      lambda
                  .4292051
                              .0288551
                                                              .3726501
                                                                           .4857601
LR test of indep. eqns. (rho = 0):
                                       chi2(1) =
                                                    208.78
                                                              Prob > chi2 = 0.0000
```

estimates store heckman

## Two Steps Heuristically

```
. quietly probit yp x3 x4  
. matrix A = e(b)  
. quietly predict double xb, xb  
. quietly generate double mills = normalden(xb)/normal(xb)  
. quietly regress y1 x1 x2 mills  
. matrix B = A, b[x1], b[x2], b[cons], b[mills]
```

#### **GMM Estimation**

```
. local xb \{b1\}*x1 + \{b2\}*x2 + \{b0b\}
. local mills (normalden({xp:})/normal({xp:}))
. qmm (eq2: yp*(normalden({xp: x3 x4 _cons}))/normal({xp:})) - ///
           (1-yp) * (normalden(-{xp:})/normal(-{xp:})))
      (eq1: v1 - (`xb') - {b3}*(`mills'))
     (eq3: (v1 - (xb') - \{b3\}*(mills'))*mills'),
     instruments(eq1: x1 x2)
     instruments(eg2: x3 x4)
      winitial (unadjusted, independent) guickderivatives
      nocommonesample from (B)
Step 1
Iteration 0: GMM criterion O(b) = 2.279e-19
Iteration 1: GMM criterion O(b) = 2.802e-34
Step 2
Iteration 0: GMM criterion O(b) = 5.387e-34
Iteration 1: GMM criterion O(b) = 5.387e-34
note: model is exactly identified
GMM estimation
Number of parameters =
Number of moments
                                                  Number of obs
Initial weight matrix: Unadjusted
GMM weight matrix: Robust
```

|       | Coef.     | Robust<br>Std. Err. | z      | P>   z | [95% Conf. | Interval] |
|-------|-----------|---------------------|--------|--------|------------|-----------|
| x3    | .4992753  | .0106148            | 47.04  | 0.000  | .4784706   | .52008    |
| x4    | 4779557   | .0104455            | -45.76 | 0.000  | 4984285    | 4574828   |
| _cons | .4798264  | .012609             | 38.05  | 0.000  | .4551132   | .5045397  |
| /b1   | -1.115395 | .0472637            | -23.60 | 0.000  | -1.20803   | -1.02276  |
| /b2   | -1.048694 | .0455168            | -23.04 | 0.000  | -1.137905  | 9594823   |
| /b0b  | 9514073   | .0332245            | -28.64 | 0.000  | -1.016526  | 8862885   |
| /b3   | .4199921  | .0296825            | 14.15  | 0.000  | .3618155   | .4781686  |

\* Number of observations for equation eq2: 20000 Number of observations for equation eq1: 10417 Number of observations for equation eq3: 10417

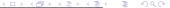

#### SEM Estimation of Heckman

```
. gsem (y1 <- x1 x2 L@a)(yp <- x3 x4 L@a, probit),
          var(L@1) nolog
Generalized structural equation model
                                                   Number of obs
                                                                             20,000
Response
                : v1
                                                   Number of obs
                                                                             10.417
Family
                : Gaussian
Link
                : identity
                                                   Number of obs
                                                                             20,000
Response
                : vp
                : Bernoulli
Family
Link
                : probit
Log likelihood = -25449.586
(1) - [v1]L + [vp]L = 0
 (2) [var(L)] cons = 1
                     Coef.
                              Std. Err.
                                                   P> | z |
                                                              [95% Conf. Interval]
                                              7.
v1 <-
                                                   0.000
                                                             -1.208377
                                                                          -1.026192
          x1
                 -1.117284
                              .0464766
                                          -24.04
                 -1.049901
                              .0458861
                                          -22.88
                                                   0.000
                                                             -1.139836
                                                                          -.9599656
          x2
                                          24.59
                  .7287588
                              .0296352
                                                   0.000
                                                              .6706749
                                                                           .7868426
                 -.9559206
                                          -29.05
                                                   0.000
                                                                          -.8914345
       cons
                              .0329017
                                                             -1.020407
yp <-
                  .6175268
                              .0142797
                                                   0.000
                                                               .589539
                                                                           .6455146
          x3
                                           43.24
          \times 4
                 -.5921228
                              .0140871
                                          -42.03
                                                   0.000
                                                              -.619733
                                                                          -.5645125
                  .7287588
                              .0296352
                                          24.59
                                                   0.000
                                                              .6706749
                                                                           .7868426
                  .5948535
                               .017244
                                          34.50
                                                   0.000
                                                               .561056
                                                                           .6286511
       cons
       var(L)
                             (constrained)
    var(e.v1)
                  .4595557
                              .0322516
                                                              .4004984
                                                                           .5273215
```

<sup>.</sup> estimates store hecksem

# Comparing SEM and HECKMAN

| Variable      | heckman                                           | hecksem                                                                      |
|---------------|---------------------------------------------------|------------------------------------------------------------------------------|
| x1<br>x2<br>L | -1.117284<br>.04647661<br>-1.0499007<br>.04588611 | -1.1172841<br>.04647661<br>-1.0499007<br>.04588611<br>.72875877<br>.02963515 |
| _cons         | 95591918<br>.03290222                             | 95592061<br>.03290166                                                        |

legend: b/se

## Non Built-In Situations

# Control Function Approach in a Linear Model: The Model

```
. clear
. set seed 111
. set obs 10000
number of observations (_N) was 0, now 10,000
. generate a = rchi2(2)
. generate e = rchi2(1) -3 + a
. generate v = rchi2(1) -3 + a
. generate x2 = rnormal()
. generate z = rnormal()
. generate x1 = 1 - z + x2 + v
. generate y = 1 - x1 + x2 + e
```

# Estimation Using a Control Function Approach

• The underlying model is

$$y = X_1\beta_1 + X_2\beta_2 + \varepsilon$$

$$X_2 = X_1\Pi_1 + Z\Pi_2 + \nu$$

$$\varepsilon = \nu\rho + \epsilon$$

$$E(\epsilon|X_1, X_2) = 0$$

This implies that:

$$y = X_1 \beta_1 + X_2 \beta_2 + \nu \rho + \epsilon$$

- We can regress y on  $X_1$ ,  $X_2$ , and  $\nu$
- We can test for endogeneity

# Estimation Using a Control Function Approach

• The underlying model is

$$y = X_1\beta_1 + X_2\beta_2 + \varepsilon$$

$$X_2 = X_1\Pi_1 + Z\Pi_2 + \nu$$

$$\varepsilon = \nu\rho + \epsilon$$

$$E(\epsilon|X_1, X_2) = 0$$

• This implies that:

$$y = X_1 \beta_1 + X_2 \beta_2 + \nu \rho + \epsilon$$

- We can regress y on  $X_1$ ,  $X_2$ , and  $\nu$
- We can test for endogeneity

# Estimation Using a Control Function Approach

• The underlying model is

$$y = X_1\beta_1 + X_2\beta_2 + \varepsilon$$

$$X_2 = X_1\Pi_1 + Z\Pi_2 + \nu$$

$$\varepsilon = \nu\rho + \epsilon$$

$$E(\epsilon|X_1, X_2) = 0$$

This implies that:

$$y = X_1 \beta_1 + X_2 \beta_2 + \nu \rho + \epsilon$$

- We can regress y on  $X_1$ ,  $X_2$ , and  $\nu$
- We can test for endogeneity

## Estimation of Control Function Using gmm

```
. local xbeta \{b1\}*x1 + \{b2\}*x2 + \{b3\}*(x1-\{xpi:\}) + \{b0\}
. gmm (eq3: (x1 - {xpi:x2 z _cons}))
                                       ///
    (eq1: v - (`xbeta'))
  (eq2: (y - (xbeta')) * (x1-{xpi:})), ///
    instruments(eq3: x2 z)
  instruments(eq1: x1 x2)
                                        ///
> winitial(unadjusted, independent) nolog
Final GMM criterion O(b) = 1.45e-32
note: model is exactly identified
GMM estimation
Number of parameters =
Number of moments
Initial weight matrix: Unadjusted
                                                Number of obs = 10.000
GMM weight matrix: Robust
```

|       | Coef.     | Robust<br>Std. Err. | z      | P> z  | [95% Conf. | Interval] |
|-------|-----------|---------------------|--------|-------|------------|-----------|
| x2    | .9467476  | .0251266            | 37.68  | 0.000 | .8975004   | .9959949  |
| z     | 987925    | .0233745            | -42.27 | 0.000 | -1.033738  | 9421118   |
| _cons | 1.011304  | .0243761            | 41.49  | 0.000 | .9635274   | 1.05908   |
| /b1   | -1.015205 | .0252261            | -40.24 | 0.000 | -1.064647  | 9657627   |
| /b2   | 1.005596  | .0362111            | 27.77  | 0.000 | .934624    | 1.076569  |
| /b3   | .6958685  | .0284014            | 24.50  | 0.000 | .6402028   | .7515342  |
| /b0   | 1.042625  | .0363351            | 28.69  | 0.000 | .9714094   | 1.11384   |

```
Instruments for equation eq3: x2 z _cons
Instruments for equation eq1: x1 x2 _cons
Instruments for equation eq2: cons
```

# Ordered Probit with Endogeneity

The model is given by:

$$y_1^* = y_2\beta + x\Pi + \varepsilon$$

$$y_2 = x\gamma_1 + z\gamma_2 + \nu$$

$$y_1 = j \text{ if } \kappa_{j-1} < y_1^* < \kappa_j$$

$$\kappa_0 = -\infty < \kappa_1 < \dots < \kappa_k = \infty$$

$$\varepsilon \sim N(0, 1)$$

$$cov(\nu, \varepsilon) \neq 0$$

## gsem Representation

$$y_{1gsem}^* = y_2b + x\pi + t + L\alpha$$
  
 $t \sim N(0,1)$   
 $L \sim N(0,1)$ 

Where  $y_{1asem}^* = My_1^*$  and M is a constant. Noting that

$$y_{1gsem}^* = My_1^*$$
  
 $y_2b + x\pi + t + L\alpha = y_2M\beta + xM\Pi + M\varepsilon$ 

Which implies that

$$M\varepsilon = t + L\alpha$$
 $M^2 Var(\varepsilon) = Var(t + L\alpha)$ 
 $M^2 = 1 + \alpha^2$ 
 $M = \sqrt{1 + \alpha^2}$ 

## gsem Representation

$$y_{1gsem}^* = y_2b + x\pi + t + L\alpha$$
  
 $t \sim N(0,1)$   
 $L \sim N(0,1)$ 

Where  $y_{1asem}^* = My_1^*$  and M is a constant. Noting that

$$y_{1gsem}^* = My_1^*$$
  
 $y_2b + x\pi + t + L\alpha = y_2M\beta + xM\Pi + M\varepsilon$ 

Which implies that

$$M\varepsilon = t + L\alpha$$
 $M^2 Var(\varepsilon) = Var(t + L\alpha)$ 
 $M^2 = 1 + \alpha^2$ 
 $M = \sqrt{1 + \alpha^2}$ 

## gsem Representation

$$y_{1gsem}^{*} = y_{2}b + x\pi + t + L\alpha$$
  
 $t \sim N(0,1)$   
 $L \sim N(0,1)$ 

Where  $y_{1asem}^* = My_1^*$  and M is a constant. Noting that

$$y_{1gsem}^* = My_1^*$$
  
 $y_2b + x\pi + t + L\alpha = y_2M\beta + xM\Pi + M\varepsilon$ 

Which implies that

$$M\varepsilon = t + L\alpha$$
 $M^2 Var(\varepsilon) = Var(t + L\alpha)$ 
 $M^2 = 1 + \alpha^2$ 
 $M = \sqrt{1 + \alpha^2}$ 

## Ordered Probit with Endogeneity: Simulation

```
. clear
. set seed 111
. set obs 10000
number of observations ( N) was 0, now 10,000
. forvalues i = 1/5 {
       gen x`i' = rnormal()
  3. }
. mat C = [1, .5 \setminus .5, 1]
. drawnorm e1 e2, cov(C)
. gen y2 = 0
. forvalues i = 1/5 {
  quietly replace y2 = y2 + x`i'
  3. }
. quietly replace y2 = y2 + e2
. gen v1star = v2 + x1 + x2 + e1
. \text{ gen } xb1 = y2 + x1 + x2
oldsymbol{.} gen v1 = 4
. quietly replace y1 = 3 if xb1 + e1 <= .8
. quietly replace y1 = 2 if xb1 + e1 <= .3
. quietly replace y1 = 1 if xb1 + e1 <=-.3
. quietly replace v1 = 0 if xb1 + e1 <= -.8
```

## Ordered Probit with Endogeneity: Estimation

. gsem (y1 <- y2 x1 x2 L@a, oprobit) (y2 <- x1 x2 x3 x4 x5 L@a), var(L@1) nolog Generalized structural equation model Number of obs = 10,000 Response : y1

Family : ordinal
Link : probit
Response : y2
Family : Gaussian
Link : identity
Log likelihood = -18948.444
(1) [y1]L - [y2]L = 0
(2) [var(L)] cons = 1

|       |          | Coef.     | Std. Err.   | Z              | P>   z | [95% Conf. | . Interval] |
|-------|----------|-----------|-------------|----------------|--------|------------|-------------|
| v1 <- |          |           |             |                |        |            |             |
| -     | y2       | 1.284182  | .0217063    | 59.16          | 0.000  | 1.241638   | 1.326725    |
|       | x1       | 1.28408   | .0290087    | 44.27          | 0.000  | 1.227224   | 1.340936    |
|       | x2       | 1.293582  | .0287252    | 45.03<br>51.31 | 0.000  | 1.237282   | 1.349883    |
|       |          | ./908832  | .0155321    | 51.31          | 0.000  | ./664428   | .82/32/3    |
| v2 <- |          |           |             |                |        |            |             |
| -     | x1       | .9959898  | .0099305    | 100.30         | 0.000  | .9765263   | 1.015453    |
|       | x2       | 1.002053  | .0099196    | 101.02         | 0.000  | .9826106   | 1.021495    |
|       | x3       | .9938048  | .0096164    | 103.34         | 0.000  | .974957    | 1.012653    |
|       | x4       | .9984898  | .0095031    | 105.07         | 0.000  | .9798642   | 1.017115    |
|       | x5       | 1.002206  | .0095257    | 105.21         | 0.000  | .9835358   | 1.020876    |
|       | L        | .7968852  | .0155321    | 51.31          | 0.000  | .7664428   | .8273275    |
|       | _cons    | .0089433  | .0099196    | 0.90           | 0.367  | 0104987    | .0283853    |
| y1    |          |           |             |                |        |            |             |
| 2 -   | /cut1    | -1.017707 | .0291495    | -34.91         | 0.000  | -1.074839  | 9605751     |
|       | /cut2    | 4071202   | .0273925    | -14.86         | 0.000  | 4608085    | 3534319     |
|       | /cut3    | .4094317  | .0275357    | 14.87          | 0.000  | .3554628   | .4634006    |
|       | /cut4    | 1.017637  | .029513     | 34.48          | 0.000  | .9597921   | 1.075481    |
|       | var(L)   | 1         | (constraine | ed)            |        |            |             |
| va    | ar(e.y2) | .348641   | .0231272    |                |        | .3061354   | .3970482    |

## Ordered Probit with Endogeneity: Transformation

```
. nlcom b[v1:v2]/sqrt(1 + b[v1:L]^2)
      _nl_1: _b[y1:y2]/sqrt(1 + _b[y1:L]^2)
                    Coef.
                            Std. Err.
                                                 P>|z|
                                                            [95% Conf. Interval]
                                            z
      nl 1
                 1.004302
                            .0189557
                                         52.98
                                                 0.000
                                                            .9671491
                                                                        1.041454
. nlcom b[v1:x1]/sqrt(1 + b[v1:L]^2)
      _nl_1: _b[y1:x1]/sqrt(1 + _b[y1:L]^2)
                    Coef
                            Std. Err.
                                                 P>|z|
                                                            [95% Conf. Interval]
                                            Z
      _nl_1
                 1.004222
                            .0214961
                                         46.72
                                                 0.000
                                                            .9620909
                                                                        1.046354
. nlcom _b[y1:x2]/sqrt(1 + _b[y1:L]^2)
      nl 1: b[v1:x2]/sqrt(1 + b[v1:L]^2)
                                                            [95% Conf. Interval]
                    Coef.
                            Std. Err.
                                                 P>|z|
                                            Z
      _nl_1
                 1.011654
                            .0213625
                                         47.36
                                                 0.000
                                                            .9697838
                                                                        1.053523
```

#### Conclusion

- We established a general framework for endogeneity where the problem is that the unobservables are related to observables
- We saw solutions using instrumental variables or modeling the correlation between unobservables
- We saw how to use gmm and gsem to estimate this models both in the cases of existing Stata commands and situations not available in Stata